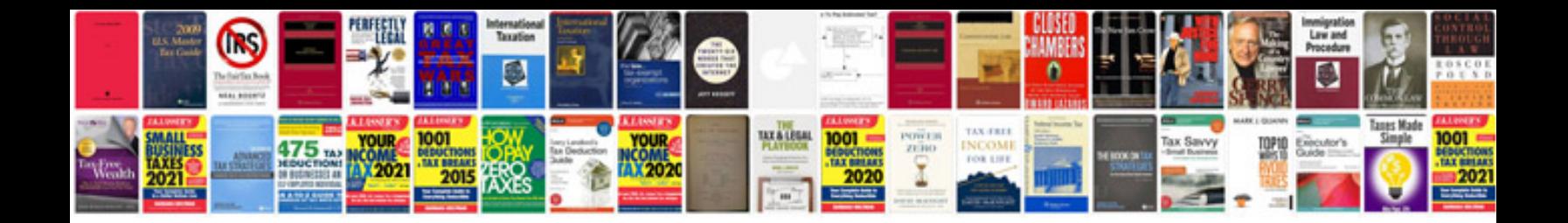

**Epson r2400 manual**

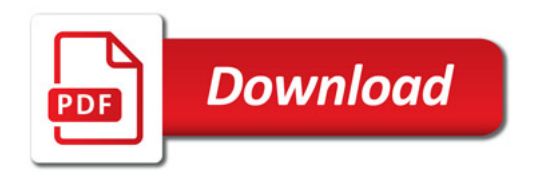

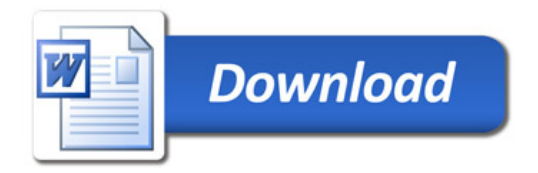